*Отримано: 5.06.2012* 

independent research work of pupils and students.

The article pays attention to the fact that the development of computer technology by pupils and students opens up new opportunities for developing independence in researches related to the analysis of errors in learning the physics literature. Author gave the results of a specific research on the illustrative material over potential electric fields.

УДК 53(07)

*О. С. Кузьменко*

*Кіровоградська льотна академія Національного авіаційного університету*

## **ОРГАНІЗАЦІЯ САМОСТІЙНОЇ ПІЗНАВАЛЬНО-ПОШУКОВОЇ ДІЯЛЬНОСТІ КУРСАНТІВ ЛЬОТНОЇ АКАДЕМІЇ ПІД ЧАС ПРОВЕДЕННЯ ФІЗИЧНОГО ПРАКТИКУМУ**

У статті розглянуті деякі аспекти організації самостійної роботи курсантів під час вивчення фізики. Наведено приклад лабораторної роботи фізичного практикуму, що дозволяє активізувати самостійну пізнавальну діяльність курсантів під час поєднання реального та віртуального фізичних експериментів.

**Ключові слова:** фізика, самостійна робота, віртуальний та реальний експеримент.

**Постановка проблеми.** Навчальний процес у вищих навчальних закладах відповідно до Болонського процесу, що поступово впроваджується у вищу освіту України, має бути спрямований на підготовку освіченого фахівця, який уміє ініціативно, творчо мислити, самостійно поповнювати свої знання та застосовувати їх у діяльності. Щоб виконати завдання, які постали перед вищою школою, потрібно вдосконалювати навчально-виховний процес, розробляти нові методи і форми взаємодії викладача і курсанта, стимулювати самостійну навчальну діяльність молоді, оскільки саме життя довело, що тільки ті знання, які людина набула самостійно, завдяки власному досвіду, думці й діям, стають справді її здобутком. Відповідно з посиленням ролі самостійної роботи у навчально-пізнавальному процесі актуальною стала проблема раціональної організації роботи з урахуванням готовності до неї курсантів.

**Аналіз основних досліджень.** Вчені й педагогипрактики завжди приділяли багато уваги вивченню різних аспектів, пов'язаних із самостійною роботою. У наукових роботах В.К. Буряка [3], Б.Г. Єсипової, А.М. Івасишина, В.В. Луценко [4], П.І. Підласистого [5], Н.О. Шишкіної та інших, досліджувались сутність поняття самостійної роботи, принципи її організації, розглядались різні класифікації, вивчались методи, форми, засоби проведення самостійної роботи, розроблялись методики планування, організації та контролю самостійної роботи. Проблему організації самостійної роботи курсантів (студентів) під час вивчення фізики досліджували С.П. Величко, В.П. Вовкотруб, М.І. Садовий, І.В. Сальник та інші.

**Мета статті –** проаналізувати та узагальнити існуючі підходи щодо організації самостійної роботи курсантів льотної академії.

**Виклад навчального матеріалу.** Зміни, які відбуваються нині в організації навчальної діяльності курсантів, свідчать про посилення ролі самостійної роботи у підготовці майбутніх фахівців. Оскільки при вивченні кожного предмета курсанту важливо не тільки засвоїти навчальний матеріал, а й оволодіти культурою розумової праці, досвідом творчої діяльності, автори [1, с.210] виділяють уміння, які необхідні для опанування науковими знаннями: 1) читання з різною метою (для засвоєння важливих деталей, для відповіді на запитання, для критичної оцінки, для розвитку словникового запасу, тощо); 2) працювати з першоджерелами, користування книгою як знаряддям праці; 3) шукати необхідну інформацію; 4) користуватися довідником; 5) конспектувати та складати картотеку і користуватися нею; 6) будувати схему спостережень; 7) вірно описувати процес, за яким здійснюється спостереження та виділяти головне; 8) коротко і стисло викладати свої і чужі думки, логічно мислити, систематизувати, класифікувати явища; 9) бачити і розуміти причини і наслідки процесу виникнення і розвитку того чи іншого явища; 10) аналізувати факти, робити узагальнення і висновки, самостійно ставити задачі та інше.

Самостійна робота з виконанням навчального завдання охоплює три етапи:

1. Підготовка курсанта до виконання завдання, теоретичне, психологічне, організаційно-методичне і матеріально-технічне забезпечення самостійної роботи (*теоретична готовність* курсанта виявляється в його інтелектуальній підготовці, тобто у здатності застосовувати свої знання для виконання завдання; *практична підготовка* полягає у здатності оптимально планувати самостійну роботу, вміло використовувати конспект лекцій, підручники, посібники, комп'ютер, розумові операції (аналіз, синтез, порівняння, узагальнення, класифікацію та інше); *психологічна готовність* курсанта передбачає передусім наявність у нього мотивів до виконання конкретного завдання. Успіх підготовчого етапу залежить і від *організаційного, методичного, матеріально-технічного забезпечення* самостійної роботи курсанта (забезпеченість літературою, методичними рекомендаціями, наочними посібниками, інформаційно-комп'ютерною базою тощо).

2. Безпосереднє виконання навчального завдання. Це найважливіший і найвідповідальніший етап самостійної роботи курсанта. Оскільки навчальне завдання найчастіше постає у навчально-пізнавальній формі, то в процесі його виконання беруть участь усі психічні процеси, які забезпечують пізнавальну активність: відчуття, сприйняття, уява, пам'ять, мислення, увага та інші. На ефективність виконання завдання впливають такі особисті якості курсанта, як цілеспрямованість, наполегливість, відповідальність тощо.

3. Аналіз виконаного завдання. Є завершальним етапом виконаної роботи. Під час аналізу курсант оцінює (методом самоконтролю, іноді взаємоконтролю) якість і час виконання завдання, ефективність використаних у процесі самостійної роботи методів і засобів.

На ефективність самостійної роботи курсанта значною мірою впливає керівництво нею викладача, яке охоплює: планування їхньої самостійної роботи; формування в них потреб і мотивів до активної, творчої самостійної роботи; навчання курсантів основам самостійної роботи; контроль за виконанням навчальних завдань.

В Кіровоградській льотній академії Національного авіаційного університету нами розроблено лабораторні роботи фізичного практикуму з фізики, під час виконання яких поєднується віртуальний та реальний фізичний експеримент [2]. Під час виконання запропонованого практикуму курсанти вчаться самостійно працювати не тільки з реальним обладнанням, але й поєднувати його з комп'ютерними технологіями. Наведемо приклад лабораторної роботи *"Визначення теплопровідності повітря".* 

*Мета роботи:* вивчення явища теплопровідності і вимірювання коефіцієнта теплопровідності повітря.

*Обладнання:* 1) штатив; 2) прилад для вимірювання теплопровідності повітря; 3) вимірювальний блок L-мікро; 4) блок живлення; 5) сталева пластина; 6) резистор 20 Ом.

*Короткі теоретичні відомості.* У термодинамічно нерівноважних системах виникають особливі необоротні процеси, що називаються *явищами переносу*, у результаті яких відбувається просторовий перенос енергії, маси, імпульсу. До явищ переносу відносяться теплопровідність (обумовлена переносом кількості теплоти), дифузія (обумовлена переносом маси) і внутрішнє тертя (обумовлене переносом імпульсу).

Розглянемо явище *теплопровідності.* Якщо в одній області газу середня кінетична енергія молекул більше, ніж в іншій, то згодом, у результаті постійних зіткнень молекул, відбувається процес вирівнювання середніх кінетичних енергій молекул, тобто вирівнювання температур.

Перенос внутрішньої енергії у формі теплоти підкоряється *законові Фур'є:*

$$
q = -k \frac{dT}{dx}.
$$
 (1)

*Густина теплового потоку q* – величина, що визначається кількістю теплоти за одиницю часу через одиницю площі, перпендикулярно до напрямку переносу. Розмірність теплового потоку згідно визначення має вигляд

$$
\left[q\right] = \frac{\mu}{c \cdot M^2} = \frac{Br}{M^2}
$$

*Градієнт температури dT*  $\frac{dX}{dx}$  дорівнює швидкості змі-

ни температури на одиницю довжини *х* у напрямку нормалі до цієї площі.

Знак мінус показує, що при теплопровідності кількість теплоти переноситься в напрямку зменшення темпе-

ратури (тому знаки *q* і *dT*  $\frac{dI}{dx}$  протилежні).

.

*Коефіцієнт теплопровідності k* визначається для газів за формулою

$$
k = \frac{1}{3}c_V \rho \langle v_A \rangle \langle \lambda \rangle, \tag{2}
$$

де *с* – питома теплоємність газу при постійному об'ємі; *ρ* – густина газу; <*υ>* – середня арифметична швидкість теплового руху молекул, визначається формулами

$$
\langle \nu \rangle = \sqrt{\frac{8kT}{\pi m_0}}, \quad \langle \nu \rangle = \sqrt{\frac{8RT}{\pi M}}, \quad \langle \lambda \rangle - \text{середня довжина віль-}
$$

ного пробігу молекул газу, визначається за формулою 1

2  $<\lambda>=\frac{1}{\sqrt{2}\pi d^2n}$ .

У роботі питомий тепловий потік визначається за формулою

$$
q = \frac{\Delta Q}{\Delta S \cdot \Delta t},\tag{3}
$$

де *q* – питомий тепловий потік – фізична величина, рівна кількості теплоти, що переноситься через одиницю площі Δ*s* перпендикулярно до напрямку руху тепла за час Δ*t*.

У приладі, що використовується в даній лабораторній роботі, перенос теплоти за рахунок теплопровідності здійснюється між двома коаксіальними циліндрами з радіусами  $r_1$  і  $r_2$  і висотою *h*. Температури циліндрів у постійному режимі *T*<sup>1</sup> і *T*2. Передача теплоти від внутрішнього циліндра до зовнішнього може відбуватися за рахунок трьох процесів – теплопровідності, конвекції і випромінювання. Рівняння Фур'є, як було відзначено раніше, стосується тільки процесу теплопровідності.

Для виведення розрахункової формули використовуємо рівняння Фур'є (1) і врахуємо, що передача теплоти відбувається не від площини до площини уздовж однієї просторової координати декартової системи координат, а від однієї циліндричної поверхні до іншої, тобто уздовж радіуса циліндрів

$$
q = -k \frac{dT}{dr}.
$$
 (4)

Кількість теплоти *Q*, що перейшла з циліндра радіуса  $r_1$  за одиницю часу і потрапила на циліндр радіуса  $r_2$ , цілком пройде через будь-яку циліндричну поверхню радіуса *r*. Іншими словами, повний тепловий потік *не залежить* від радіуса циліндричної поверхні. Його можна визначити як добуток питомого теплового потоку при даному значенні радіуса *r* на площу поверхні відповідного радіуса *S = 2рrh.* 

 $Q_T = 2qprh$  (5) Помножимо ліву і праву частини рівняння (4) на 2*рrh*:  $2\pi rhq = 2\pi rh \cdot k \frac{dT}{dr}$ 

або

$$
Q_T = -2\pi rh \cdot k \frac{dT}{dr}.
$$
 (6)

Це диференціальне рівняння розв'яжемо методом поділу змінних. Для цього помножимо ліву і праву частини (6) на *dr*  $\frac{r}{r}$ :

$$
Q_T \frac{dr}{r} = -2\pi h \cdot k dT. \tag{7}
$$

У лівій частині (7) – тільки змінна *r*, а в правій – тільки змінна *T*, тому проінтегруємо ліву і праву частини незалежно одна від іншої. Межі інтегрування в лівій частині –  $r_1$  і  $r_2$ , а в правій –  $T_1$  і  $T_2$ :

$$
Q_T \int_{r_1}^{r_2} \frac{dr}{r} = -2\pi h \cdot k \cdot \int_{r_1}^{r_2} dT.
$$
 (8)

Проінтегрувавши, отримуємо:

$$
Q_T(\ln r_2 - \ln r_1) = -2\pi h \cdot k \cdot (T_2 - T_1). \tag{9}
$$

3 огляду на те, що  $\ln r_2 - \ln r_1 = \ln \frac{r_2}{r_1}$  $\ln r_2 - \ln r_1 = \ln \frac{r_2}{r_1}$ , одержуємо:

$$
Q_T = -2\pi h \cdot k \cdot (T_2 - T_1) \frac{1}{\ln \frac{r_2}{r_1}}.
$$
 (10)

и<br>Це і є тепловим потоком від першого циліндра до другого за рахунок теплопровідності.

Він повинний дорівнювати тепловій потужності, що виділяється у внутрішньому циліндрі за рахунок нагрівання дротової нитки електричним струмом

$$
Q = Q_T, \tag{11}
$$

або, підставивши значення вхідних величин:

$$
I \cdot U = -2\pi h \cdot k \cdot (T_2 - T_1) \frac{1}{\ln \frac{r_2}{r_1}}.
$$
 (12)

Це рівняння повного балансу енергії. З нього знайдемо коефіцієнт теплопровідності повітря:

$$
k = \frac{I \cdot U \cdot \ln \frac{r_2}{r_1}}{2\pi h (T_1 - T_2)}.
$$
 (13)

У цій роботі використовується диференціальна термопара, що вимірює різницю температур  $\Delta T = T_1 - T_2$ . Розрахункова формула при цьому записується у виді:

$$
k = \frac{I \cdot U \cdot \ln \frac{r_2}{r_1}}{2\pi h \Delta T}.
$$
 (14)

Значення *I* і *U* так само як і Δ*Т* виміряються комп'ютерною вимірювальною системою, а величини  $r_1$  *i r*<sub>2</sub> наведені в таблиці.

*Опис лабораторної установки.* Вимірювання проводяться за допомогою спеціального приладу, схема якого показана на *рис. 1*.

Приладом є два коаксіальних скляних циліндри (1) і (2), що закриті з торців теплоізолюючими й електроізолюючими пробками (3) і (4). Через ці пробки у внутрішній циліндр проведена дротова нитка (5), що нагрівається електричним струмом. У результаті передачі тепла в зовнішній простір температури циліндрів *T<sup>1</sup>* і *Т<sup>2</sup>* – різні. При цьому мається на увазі зовнішня поверхня внутрішнього і внутрішня поверхня зовнішнього циліндра. Щоб виключити передачу тепла за рахунок конвекції циліндри розташовують вертикально, для цієї ж мети призначені пробки (3) і (4). Вимірювання різниці температур проводиться диференціальною термопарою хромель-копель (7).

*Рис. 1. Прилад для вимірювання теплопровідності повітря*

## *Хід роботи*

1. Розміщують прилад для вимірювання коефіцієнта теплопровідності повітря на сталевій пластині, закріпленій в штативі, так, щоб скляні циліндри розташовувалися вертикально (*рис. 1*).

2. Підключають вимірювальний блок L-мікро до USB-розйому комп'ютера (*рис. 2*).

3. У перший розйом вимірювального блоку підключають кабель з підсилювачем (на розйомі цього кабелю є мітка – буква «У».) Інший кінець цього кабелю підключають до датчиків термопар (крайні клеми). При цьому датчики термопар включаються назустріч один одному, і вимірюване значення температури відповідає різниці температур стінок циліндрів. Якщо під час вимірювання отримується негативне значення різниці температур, то варто поміняти місцями одноштирьові розйоми, підключені до установки.

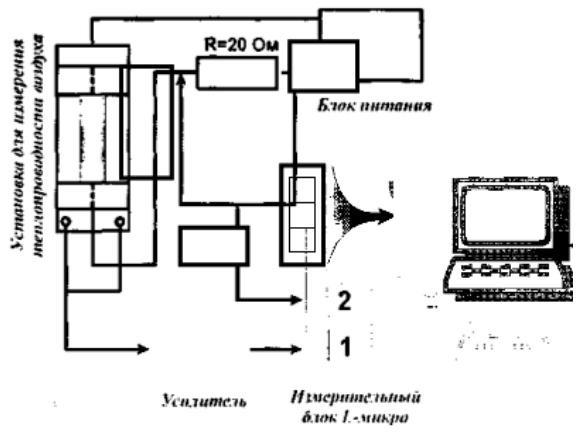

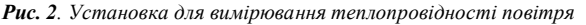

4. Збирають ланцюг нагрівача (*рис. 2*), підключивши його до блоку живлення через резистор опором 20 Ом. Блок живлення варто переключити на напругу 12 В. Для приєднання проводів до висновків нагрівача користуються затисками типу «крокодил». Підключити до другого розйому вимірювального блоку кабель для вимірювання напруги на елементах схеми. Одноштирьові розйоми кабелю підключаються на клеми резистора *R*.

5. Запускають програму «*L-фізика практикум»*, вибирають пункт меню «*Вибір роботи»* і в списку, що з'явиться на екрані, вибирають лабораторну роботу «*Вимірювання теплопровідності повітря*».

6. Натискають кнопку «Проведення вимірювань».

7. Натискають кнопку «*Пуск»* для початку реєстрації даних.

8. Включають блок живлення в мережу і спостерігають ріст різниці температур поверхонь циліндрів на екрані комп'ютера. Значення різниці температур можна побачити у верхньому правому куті екрана. Як тільки значення Δ*Т* перестане змінюватися (досягнення стаціонарного режиму теплопередачі), вносять різницю температур у *таблицю 1*.

9. Вносять у таблицю значення напруги, вимірюваної на резисторі *R*.

10. Відключають одноштирьові розйоми вимірювального кабелю від висновків резистора *R* і підключають їх до нагрівального елемента. Заміряють напругу на нагрівачі та вписують у *таблицю 1*.

*Таблиця 1* 

*Розрахунок коефіцієнта теплопровідності повітря*

|             |  |  |  |  |  |  | $r_1, M$ $r_2, M$ $h, M$ $\begin{array}{c} R, \\ O M \end{array}$ $\begin{array}{c} \Delta T, \\ \Gamma \text{paa} \end{array}$ $U_R, B$ $U, B$ $I, A$ $k, B$ $\Gamma/(M \Gamma \text{paa})$ |
|-------------|--|--|--|--|--|--|----------------------------------------------------------------------------------------------------|
| 0,002 0,006 |  |  |  |  |  |  |                                                                                                    |
|             |  |  |  |  |  |  |                                                                                                    |

11. Розраховують силу струму в колі нагрівача на основі закону Ома для ділянки кола *I = UR/R*.

12. Розраховують значення коефіцієнта теплопровідності повітря, використовуючи параметри установки й отримані дані.

**Висновки.** Виховання у курсантів навичок самостійної роботи з навчальним матеріалом, науковою та навчально-методичною літературою належить до першочергових завдань вищої школи. Адже разом із цим вони виховуватимуть у собі організаційність, системність, діловитість, зосередженість, без чого не обійтись їм і в майбутній професійній діяльності.

**Перспективи подальших досліджень** потрібно спрямовувати в напрямку створення на сучасній науково-технічній базі фізичного експерименту з фізики для активізації самостійної пізнавально-пошукової діяльності курсантів.

## **Список використаних джерел:**

- 1. Балл Г.В. Гуманістичні засади педагогічної діяльності : підручник [Текст] / Г.В. Балл. – К. : Академія, 1994. – 311 с.
- 2. Борота В.Г. Механика и молекулярная физика : методические рекомендации к выполнению лабораторных работ по физике на базе комплекта «L-микро» / В.Г. Борота, О.С. Кузьменко, С.А. Остапчук. – 2-е изд., перераб. и доп. – Кировоград : КЛА НАУ, 2012. – 68 с.
- 3. Буряк В. Керування самостійною роботою студентів [Текст] / Володимир Буряк // Вища школа. – 2001. –  $N<sub>2</sub>$  4-5. – C. 48-52.
- 4. Луценко В.В. Організація самостійної роботи студентів в умовах особистісно-орієнтованого навчання [Текст] : автореф. дис. … канд. пед. наук.: 13.00.04 – теорія і методика професійної освіти / Луценко Вікторія Вікторівна ; Харк. держ. пед. унів. ім. Г.С. Сковороди. – Х., 2002. – 24 с.
- 5. Підкасистий І.Ф. Педагогічні технології : навч. посібник [Текст] / І.Ф. Прокопенко, В.І. Євдокимов ; за заг. ред. І.Ф. Прокопенко. – Х. : Колегіум, 2006. – 224 с.

In the articles considered some aspects of organization of independent work of students are during the study of physics. An example of laboratory work of physical practical work is made, that allows to activate independent cognitive activity of students during combination real and virtual physical experiments.

**Key words**: physics, independent work, virtual and real experiment.

*Отримано: 19.04.2012*